## **Thème**

### **Situation d'origine**

On vous demande de choisir un nombre entre -2 et 4, de lui retirer 1, d'élever au carré. Pour finir, de 3 elle retranche le résultat précédent. Quelles chances avez-vous de trouver un résultat positif ?

Source : IREM de Lyon

# **Proposition de traitement algébrique manuel/formel**

# **Classe de première**

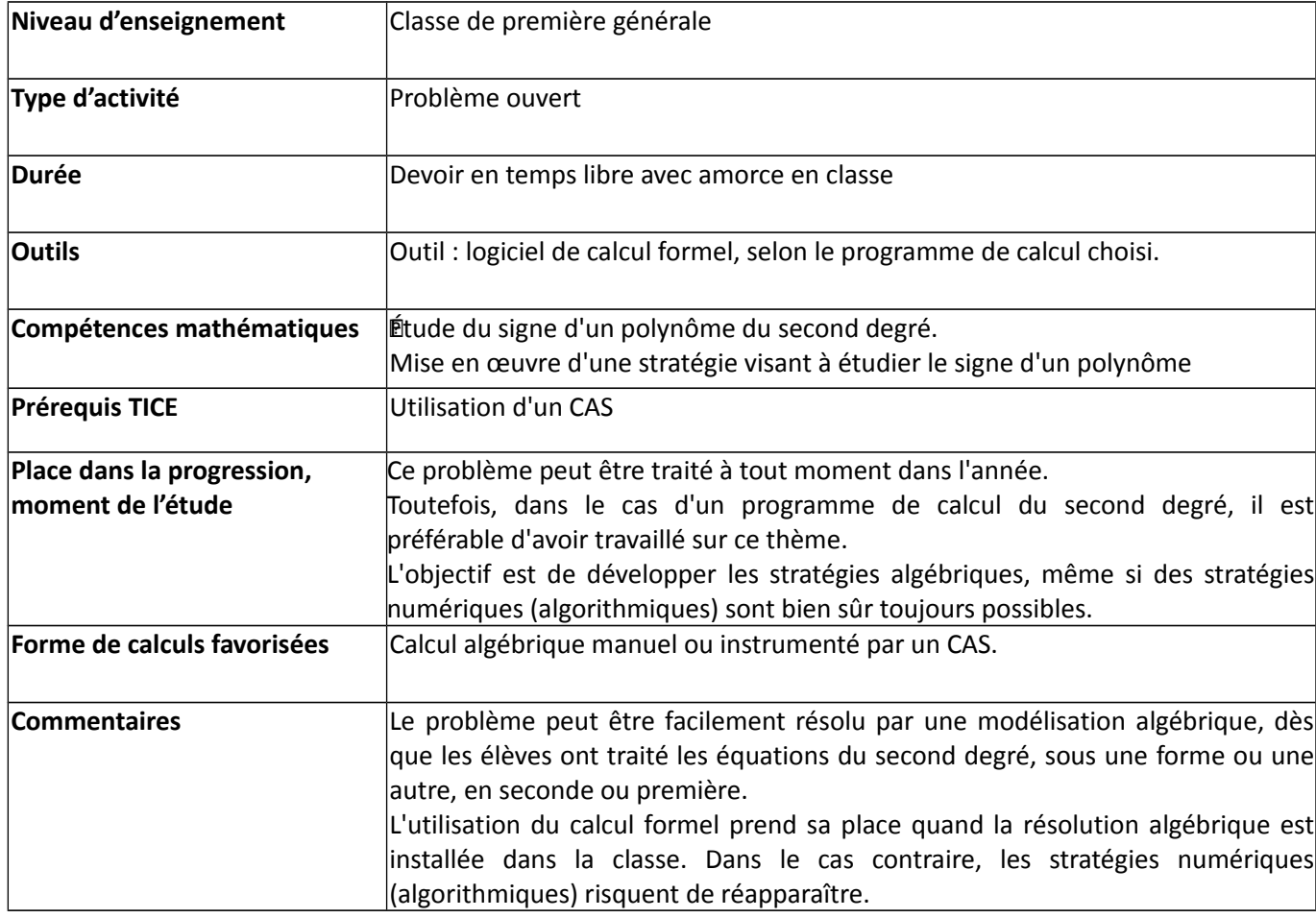

## **Prolongements**

#### **Écritures simplifiées d'un programme de calcul.**

Une des difficultés liée à l'écriture d'un programme de calcul est liée à sa formalisation en langage courant.

Il peut alors être intéressant de présenter la Méthode de Hörner, sous une forme ou sous une autre. On peut par exemple utiliser :

<http://xavier.hubaut.info/coursmath/mat/horner.htm>

Cette forme permet de décrire des expressions polynomiales de manière simple.

#### **Exemple**

Le polynôme 5x<sup>3</sup>-4x<sup>2</sup>+7x-8 peut s'écrire sous la forme de Horner (((5x-4)x+7)x-8, ce qui donne le programme de calcul suivant :

- Je choisis un nombre,
- je le multiplie par 5 puis j'enlève 4,
- je multiplie le résultat par le nombre choisi puis j'ajoute 7,
- je multiplie le résultat par le nombre choisi puis je soustrais 8

Il est alors simple de proposer un programme de calcul lisible correspondant à toute fonction polynôme.

#### **Défis dans la classe**

On peut caractériser cette classe de problèmes par la donnée de trois éléments :

- le programme de calcul,
- l'intervalle de travail,
- la probabilité cherchée.

Il est possible de proposer d'imposer deux des trois éléments aux élèves et de leur demander de trouver le troisième.

#### **Exemple**

Trouver une fonction telle que la probabilité d'obtenir une image positive sur l'intervalle [1;8]

soit égale à  $\frac{3}{5}$ .

On peut bien entendu imposer des contraintes supplémentaires sur les fonctions : polynôme de degré 3 ou plus, ayant 4 racines distinctes.....

#### **Une orchestration possible de ce type d'activité**

### Partager la classe en plusieurs groupes.

Préparer un certain nombre de défis sur de petites fiches cartonnées et en distribuer une à chaque groupe.

Une fois le travail terminé, chaque groupe fait relire sa production par un autre groupe.

## **Fiche élève**

#### **Plusieurs exemples**

On demande vous demande de choisir un nombre entre 0 et 10, de retirer 9, de multiplier par le nombre de départ, d'ajouter 23, de multiplier par le nombre de départ et d'ajouter 15. Quelles chances avez-vous de trouver un résultat positif ?

On demande vous demande de choisir un nombre entre -10 et 10, de retirer 4, de multiplier par le nombre de départ, de retirer 5, de multiplier par le nombre de départ et d'ajouter 14. Quelles chances avez-vous de trouver un résultat positif ?

On demande vous demande de choisir un nombre entre -5 et 5, d'ajouter 1, de multiplier par le nombre de départ, de retirer 12, de multiplier par le nombre de départ, de retirer 8, de multiplier par le nombre de départ et d'ajouter 24. Quelles chances avez-vous de trouver un résultat négatif ?